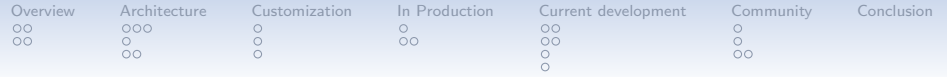

# Ganeti

#### The Cluster-based Virtualization Mangement Software

#### Helga Velroyen (helgav@google.com) Klaus Aehlig (aehlig@google.com)

August 24, 2013

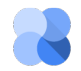

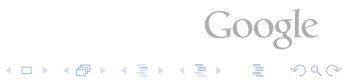

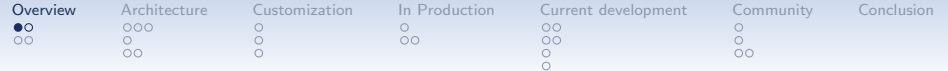

To build your VMs ("instances"), you would take . . .

<span id="page-1-0"></span>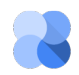

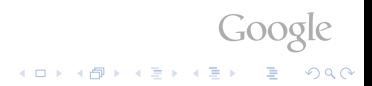

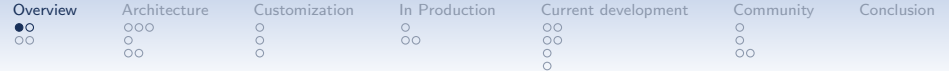

To build your VMs ("instances"), you would take . . .

• a bunch of physical machines ("nodes")

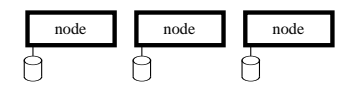

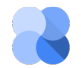

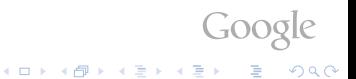

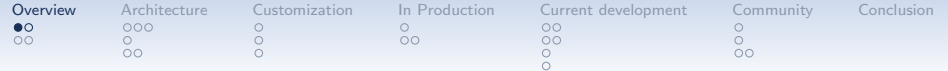

To build your VMs ("instances"), you would take . . .

- a bunch of physical machines ("nodes")
- some hypervisor, say Xen

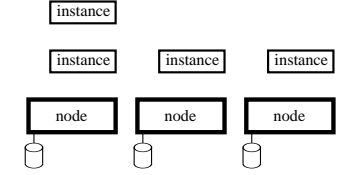

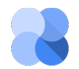

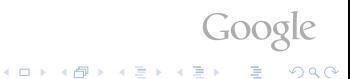

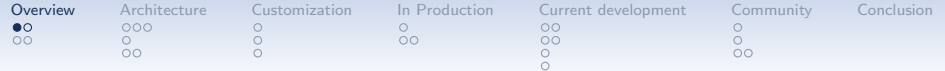

To build your VMs ("instances"), you would take . . .

- a bunch of physical machines ("nodes")
- some hypervisor, say Xen
- some way to replicate storage, say DRBD

 $\left\{ \begin{array}{ccc} \pm & \pm & \pm \end{array} \right.$ 

 $\Rightarrow$ 

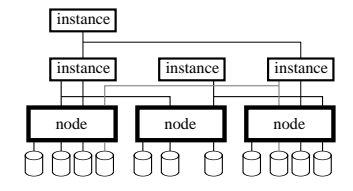

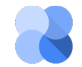

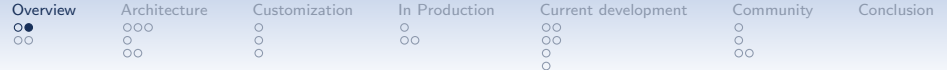

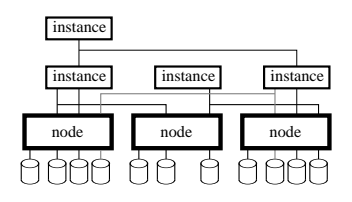

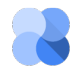

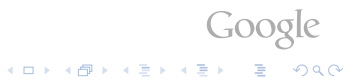

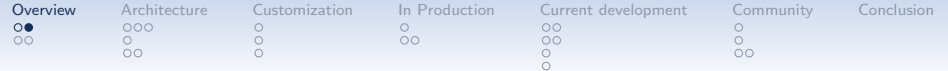

- to get there
	- uniform interface

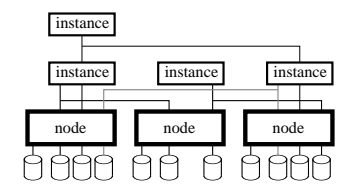

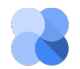

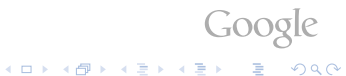

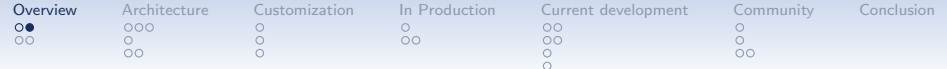

- to get there
	- uniform interface

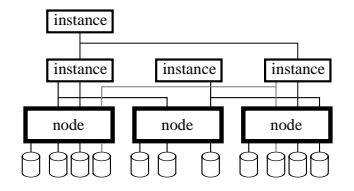

- Hypervisors: Xen, kvm, ...
- Storage: drbd, lvm, file, ...
- Network

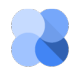

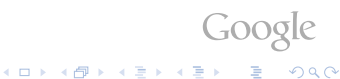

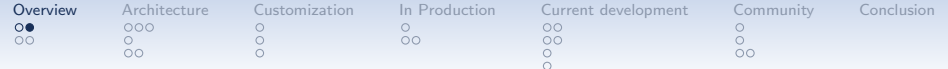

- to get there
	- uniform interface hypervisors/storage/. . .
	- policies, balanced allocation

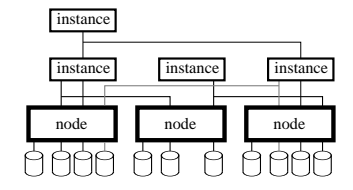

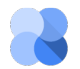

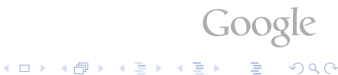

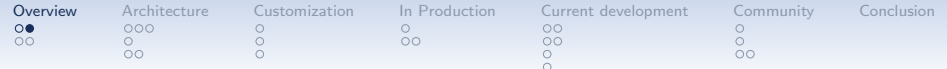

While all this works on its own, Ganeti helps

- to get there
	- uniform interface hypervisors/storage/. . .
	- policies, balanced allocation
		- Instance memory/disk size
		- CPU oversubscription
		- tag-exclusion "Don't put both name servers on the same node!"

Goog

**KOD KAR KED KED E YORA** 

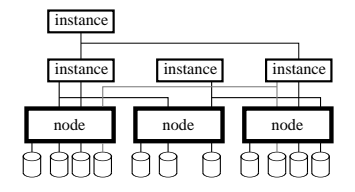

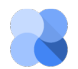

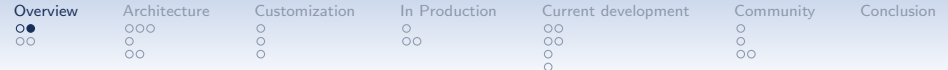

- to get there
	- uniform interface hypervisors/storage/. . .
	- policies, balanced allocation
- and to stay there

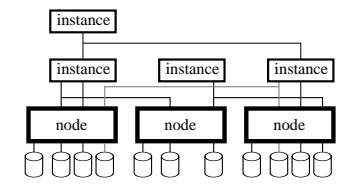

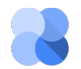

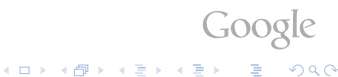

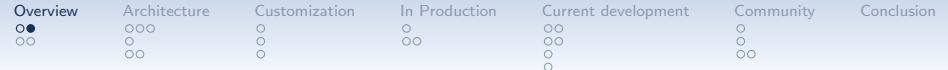

- to get there
	- uniform interface hypervisors/storage/. . .
	- policies, balanced allocation
- and to stay there

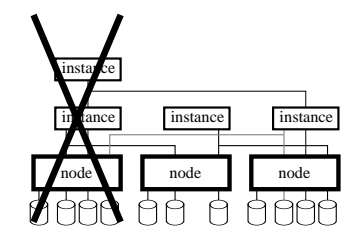

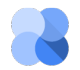

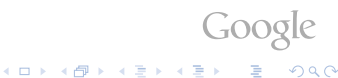

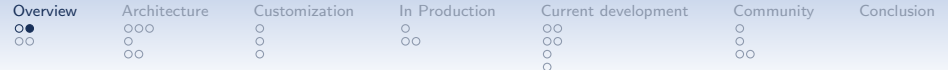

While all this works on its own, Ganeti helps

- to get there
	- uniform interface hypervisors/storage/. . .
	- policies, balanced allocation

Goo

 $\Rightarrow$ 

 $2990$ 

 $4$  ロ )  $4$   $\overline{r}$  )  $4$   $\overline{z}$  )  $4$   $\overline{z}$  )

- and to stay there
	- failover instances

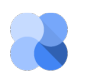

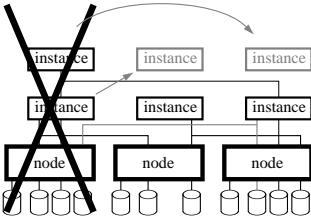

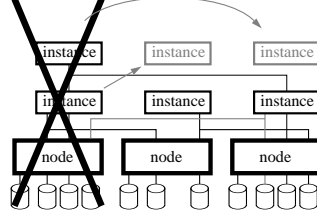

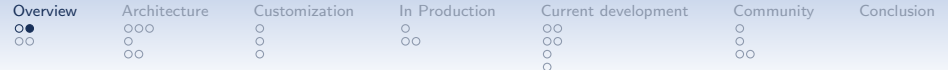

While all this works on its own, Ganeti helps

- to get there
	- uniform interface hypervisors/storage/. . .
	- policies, balanced allocation keeping  $N + 1$  redundancy

**K ロ ト K 何 ト K ヨ ト K** 

Goo

 $2990$ 

 $\Rightarrow$ 

- and to stay there
	- failover instances

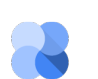

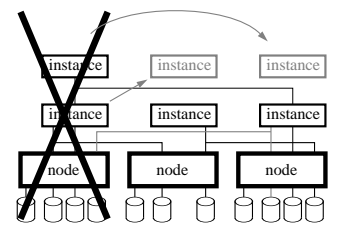

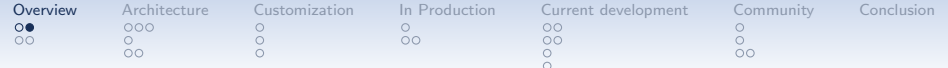

- to get there
	- uniform interface hypervisors/storage/. . .
	- policies, balanced allocation keeping  $N + 1$  redundancy
- and to stay there
	- failover instances and evacuate nodes

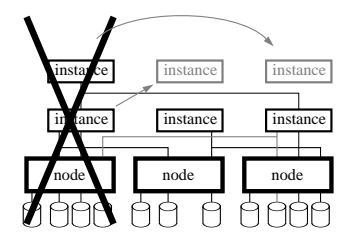

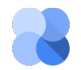

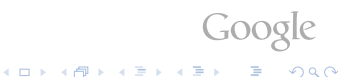

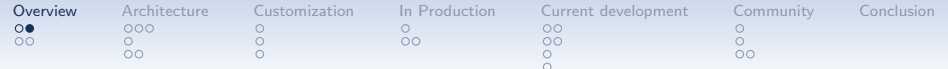

While all this works on its own, Ganeti helps

- to get there
	- uniform interface hypervisors/storage/. . .
	- policies, balanced allocation keeping  $N + 1$  redundancy

**K ロ ト K 何 ト K ヨ ト K** 

 $\Rightarrow$ 

 $\Rightarrow$ 

- and to stay there
	- failover instances and evacuate nodes
	- rebalance

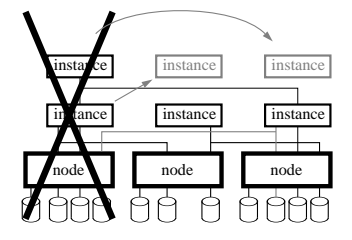

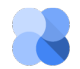

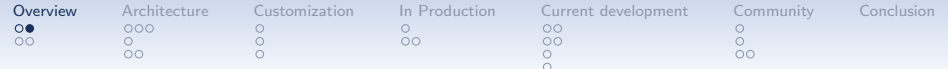

While all this works on its own, Ganeti helps

- to get there
	- uniform interface hypervisors/storage/. . .
	- policies, balanced allocation keeping  $N + 1$  redundancy
- and to stay there
	- failover instances and evacuate nodes
	- rebalance
	- Restart instances after power outage

 $4$  ロ )  $4$   $\overline{r}$  )  $4$   $\overline{z}$  )  $4$   $\overline{z}$  )

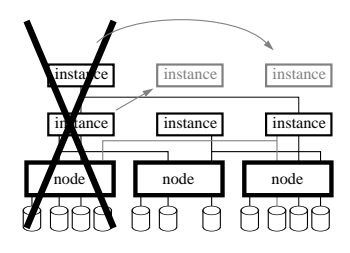

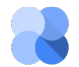

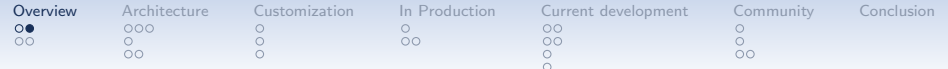

While all this works on its own, Ganeti helps

- to get there
	- uniform interface hypervisors/storage/. . .
	- policies, balanced allocation keeping  $N + 1$  redundancy
- and to stay there
	- failover instances and evacuate nodes
	- rebalance

• . . .

• Restart instances after power outage

 $4$  ロ )  $4$   $\overline{r}$  )  $4$   $\overline{z}$  )  $4$   $\overline{z}$  )

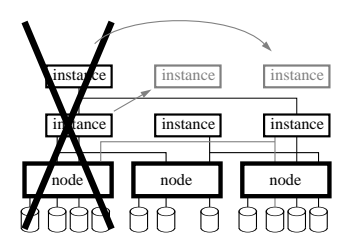

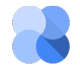

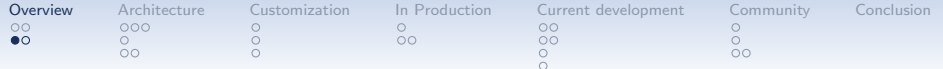

• gnt-cluster init -s 192.0.2.1 clusterA.example.com

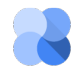

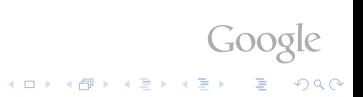

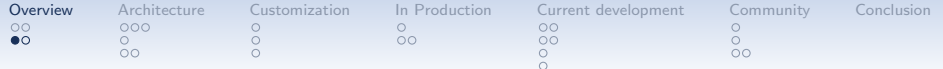

- gnt-cluster init -s 192.0.2.1 clusterA.example.com
- gnt-node add -s 192.0.2.2 node2.example.com

Google

$$
\partial_{\mathcal{C}}
$$

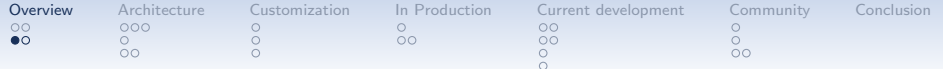

- gnt-cluster init -s 192.0.2.1 clusterA.example.com
- gnt-node add -s 192.0.2.2 node2.example.com

 $\bullet$  . . .

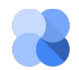

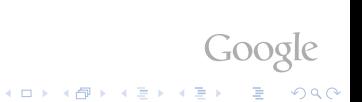

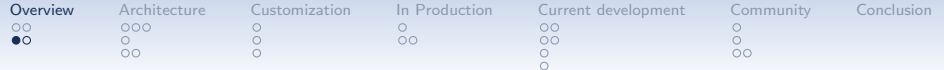

- gnt-cluster init -s 192.0.2.1 clusterA.example.com
- gnt-node add -s 192.0.2.2 node2.example.com
- $\bullet$  . . .
- gnt-instance add -t drbd -o debootstrap -s 2G --tags=foo,bar instance1.example.com

Google

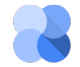

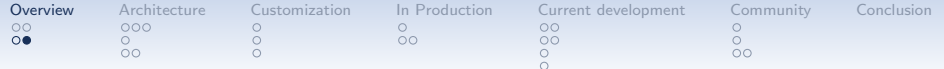

Evacutating a node

• gnt-node modify --drained=yes node2.example.com

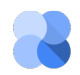

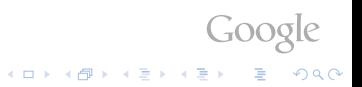

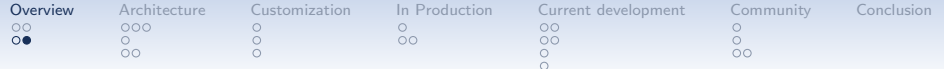

Evacutating a node

- gnt-node modify --drained=yes node2.example.com
- gnt-node migrate -f node2.example.com

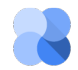

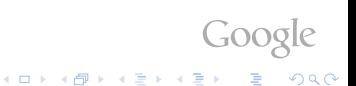

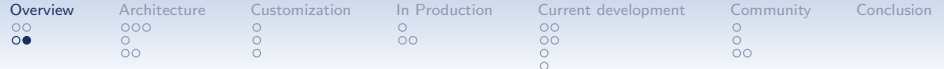

Evacutating a node

- gnt-node modify --drained=yes node2.example.com
- gnt-node migrate -f node2.example.com
- gnt-node evacuate -f -s node2.example.com

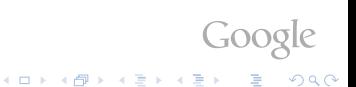

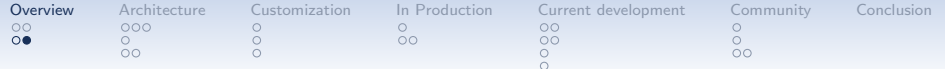

Evacutating a node

- gnt-node modify --drained=yes node2.example.com
- gnt-node migrate -f node2.example.com
- gnt-node evacuate -f -s node2.example.com
- gnt-node modify --offline=yes node2.example.com

 $G_{OO}$ 

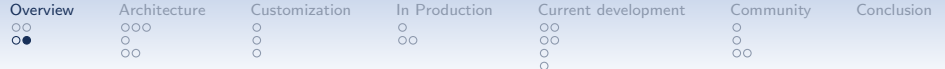

Evacutating a node

- gnt-node modify --drained=yes node2.example.com
- gnt-node migrate -f node2.example.com
- gnt-node evacuate -f -s node2.example.com
- gnt-node modify --offline=yes node2.example.com

Using the node again

• gnt-node modify --online=yes node2.example.com

.<br>◆ ロ ▶ → *덴* ▶ → 경 ▶ → 경 ▶ │ 경 │ ◇ 9,9,0°

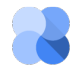

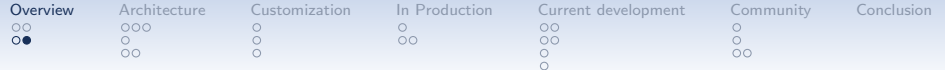

Evacutating a node

- gnt-node modify --drained=yes node2.example.com
- gnt-node migrate -f node2.example.com
- gnt-node evacuate -f -s node2.example.com
- gnt-node modify --offline=yes node2.example.com

Using the node again

• gnt-node modify --online=yes node2.example.com

KID KA KERKER E VOOR

 $\bullet$  hbal  $-I. -X$ 

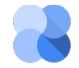

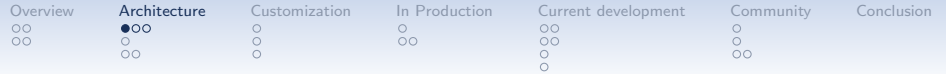

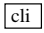

<span id="page-28-0"></span>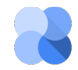

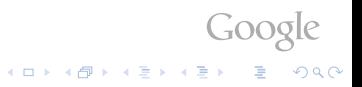

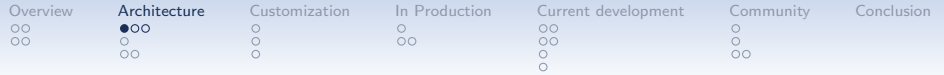

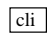

...

gnt-cluster gnt-node gnt-instance

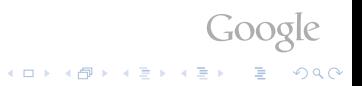

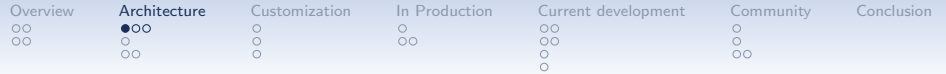

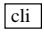

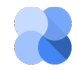

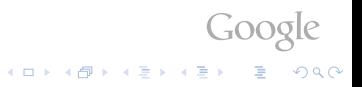

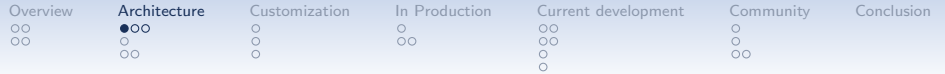

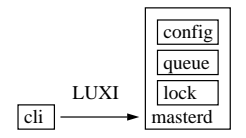

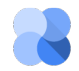

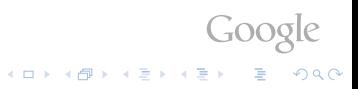

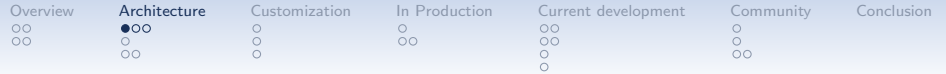

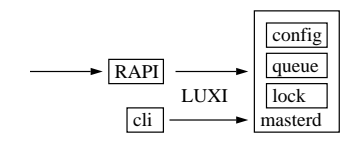

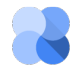

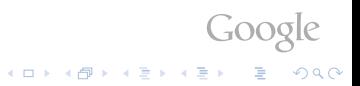

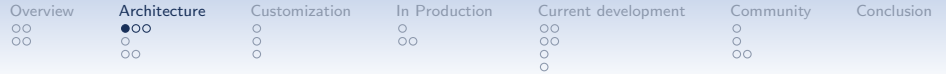

Google<br>Something the state

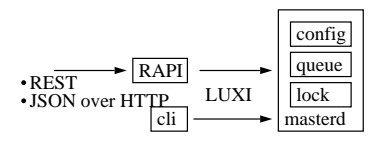

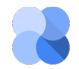

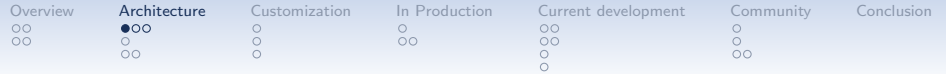

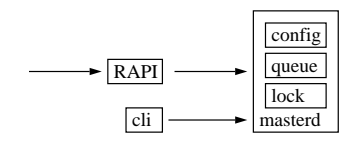

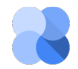

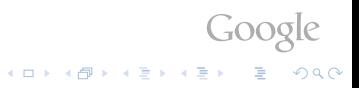

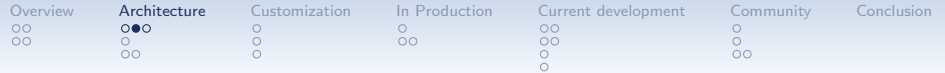

RPC

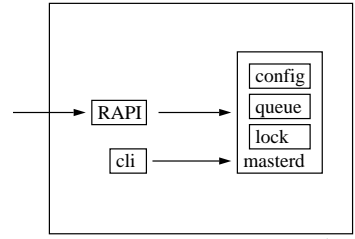

master node

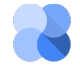

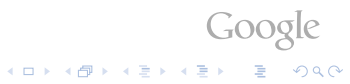

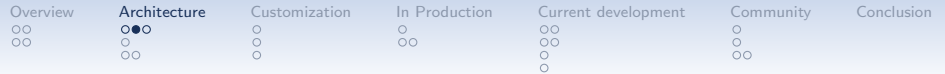

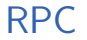

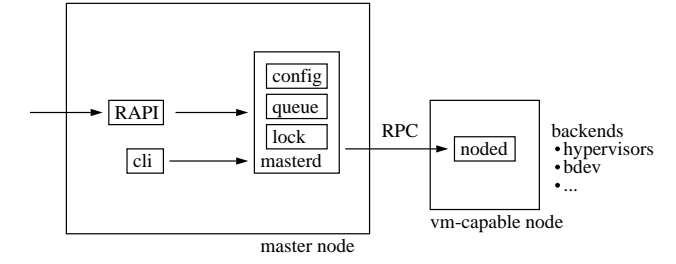

Google<br>Something and the second second

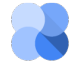

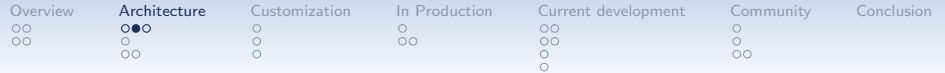

RPC

Google<br>Something the state

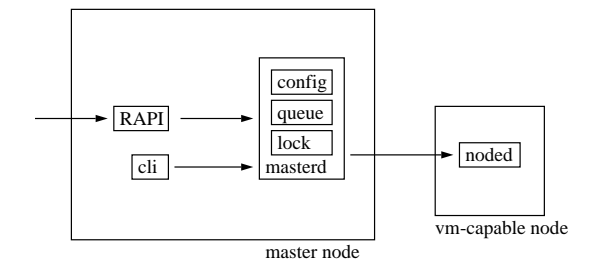

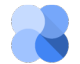

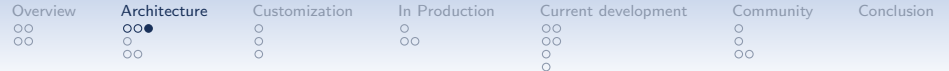

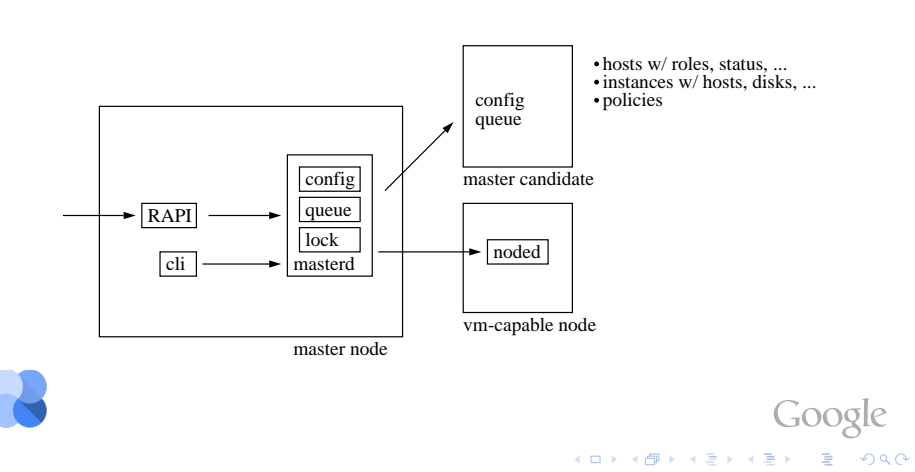

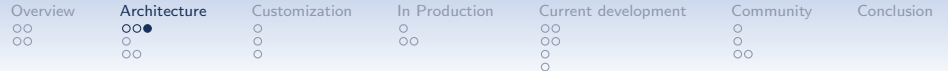

Google<br>Something the state

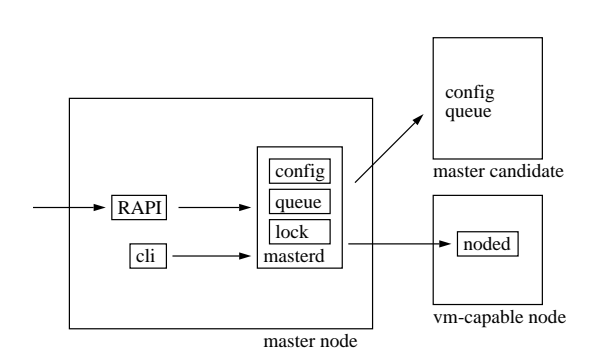

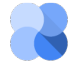

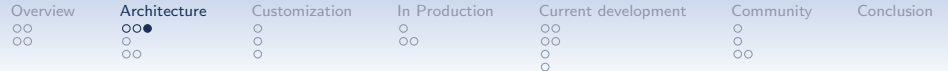

Google<br>Some Server & Dag

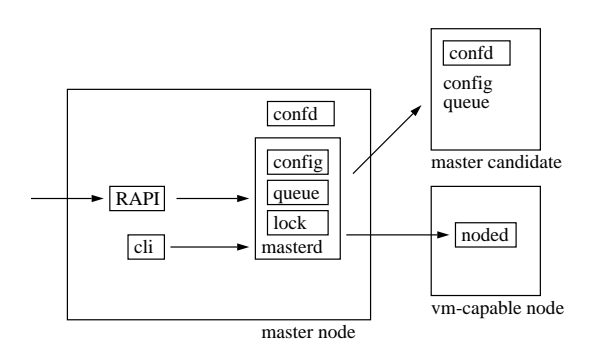

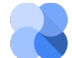

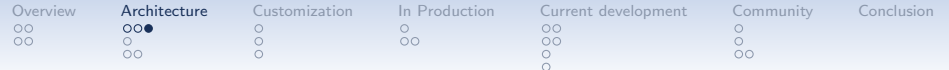

Google<br>Something and the second service

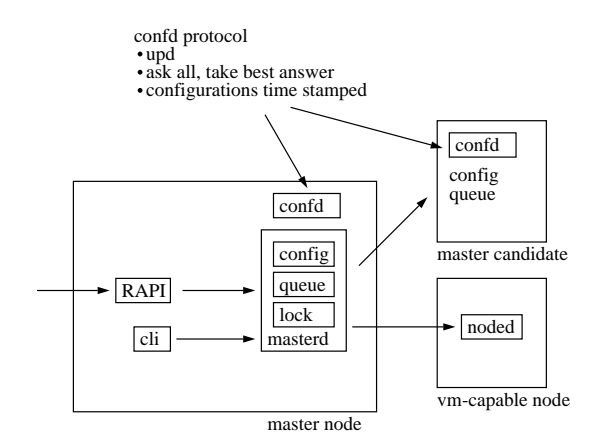

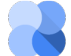

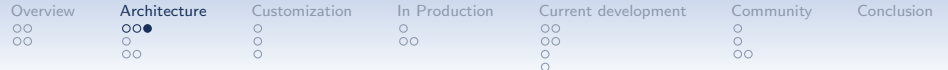

Google<br>Something the state

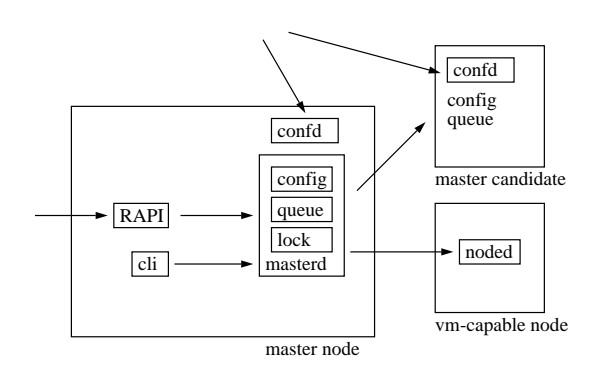

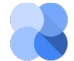

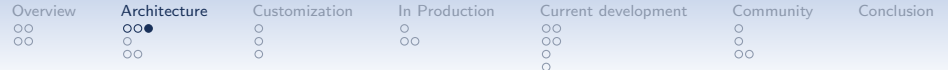

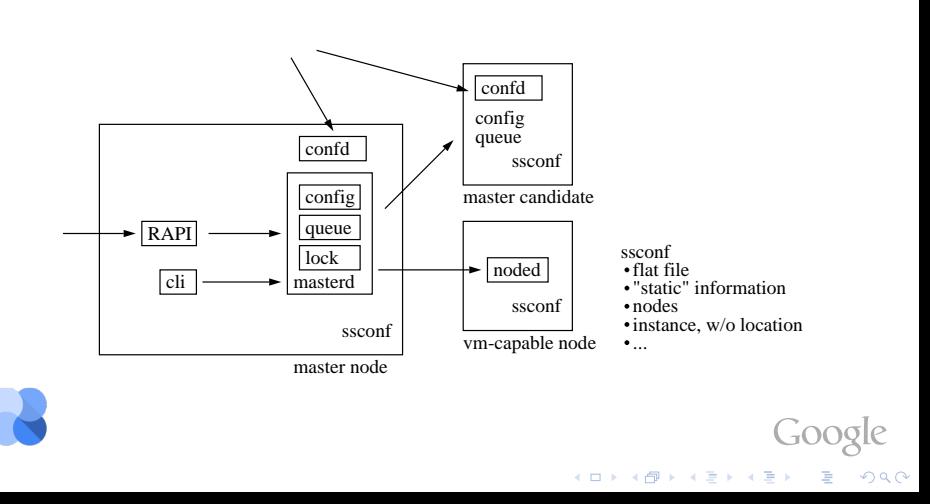

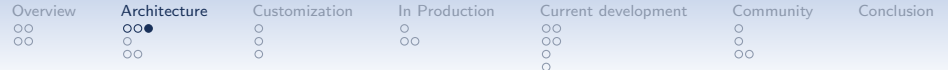

Google<br>Some Server & Dag

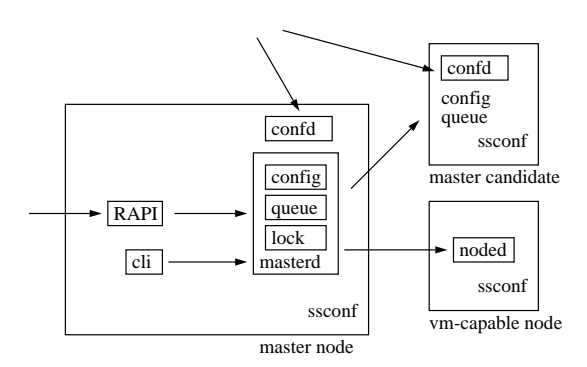

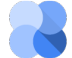

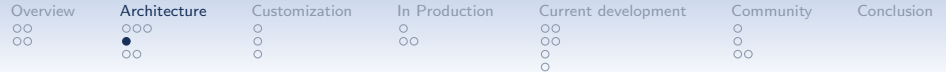

Nodes can serve different roles.

(Nodes can, and usually do, take both roles.)

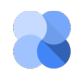

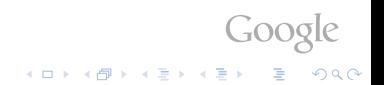

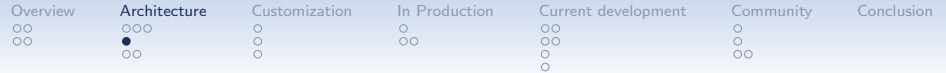

Nodes can serve different roles.

(Nodes can, and usually do, take both roles.)

- VM-hosting nodes
	- VM-capable
	- grouped in "node groups"

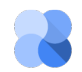

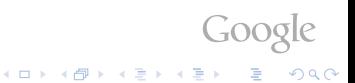

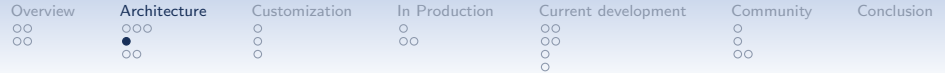

Nodes can serve different roles.

(Nodes can, and usually do, take both roles.)

- VM-hosting nodes
	- VM-capable
	- grouped in "node groups"
- Administrative nodes
	- master capable (policy decision)
	- master candidate (have a full copy of the live configuration)

.<br>◆ ロ ▶ → *덴* ▶ → 경 ▶ → 경 ▶ │ 경 │ ◇ 9,9,0°

master (manages all operations on the cluster)

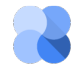

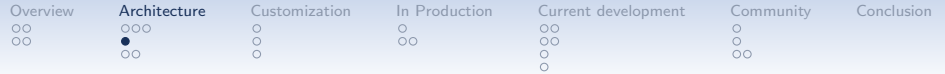

Nodes can serve different roles.

(Nodes can, and usually do, take both roles.)

- VM-hosting nodes
	- VM-capable
	- grouped in "node groups"
- Administrative nodes
	- master capable *(policy decision)*
	- master candidate (have a full copy of the live configuration)

.<br>◆ ロ ▶ → *덴* ▶ → 경 ▶ → 경 ▶ │ 경 │ ◇ 9,9,0°

master (manages all operations on the cluster)

Independently of its role, nodes can be in a different statuses: online, drained, offline

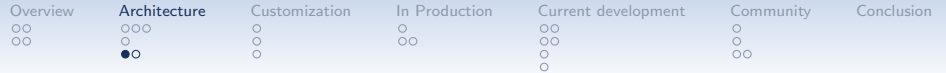

## Guest OS Interface

Ganeti is agnostic about the guest OSes; it just expects information to be provided. (on directory per guest OS)

- executables: create, import, export, rename, verify
- text files: ganeti api version, variants.list

Executables are provided with information via the environment.

**AD A 4 4 4 5 A 5 A 5 A 4 D A 4 D A 4 P A 4 5 A 4 5 A 5 A 4 A 4 A 4 A** 

- OS VARIANT
- HYPERVISOR
- DISK COUNT, DISK 0 PATH, DISK 1 PATH, . . .

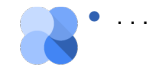

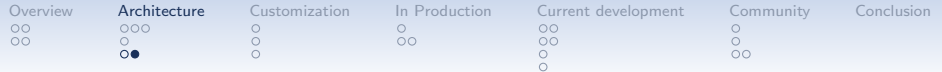

There exist quite a few implementations of the guest OS interface.

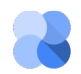

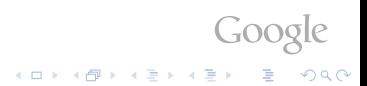

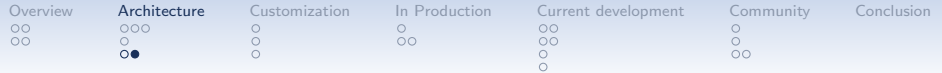

There exist quite a few implementations of the guest OS interface.

• debootstrap ([git://git.ganeti.org/instance-debootstrap.git]( git://git.ganeti.org/instance-debootstrap.git )) glorified call of debootstrap(8) sfdisk, mkswap, mke2fs, ...; /etc/ $\{hostname, ...\}$ 

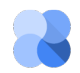

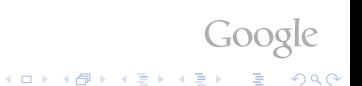

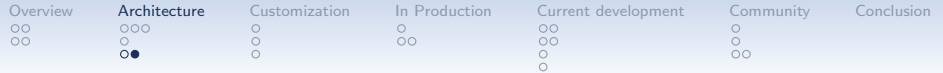

There exist quite a few implementations of the guest OS interface.

- debootstrap ([git://git.ganeti.org/instance-debootstrap.git]( git://git.ganeti.org/instance-debootstrap.git )) glorified call of debootstrap(8) sfdisk, mkswap, mke2fs, ...; /etc/ $\{hostname, ...\}$
- snf-image ([http://www.synnefo.org/docs/synnefo/latest/snf-image.html]( http://www.synnefo.org/docs/synnefo/latest/snf-image.html )) Installation done by a helper VM
	- target disk, with base image, as additional disk
	- floppy with customization

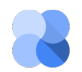

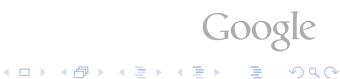

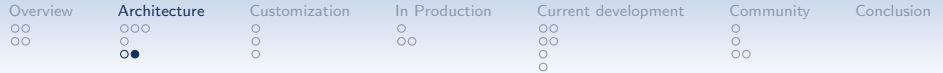

There exist quite a few implementations of the guest OS interface.

- debootstrap ([git://git.ganeti.org/instance-debootstrap.git]( git://git.ganeti.org/instance-debootstrap.git )) glorified call of debootstrap(8) sfdisk, mkswap, mke2fs, ...; /etc/ $\{hostname, ...\}$
- snf-image ([http://www.synnefo.org/docs/synnefo/latest/snf-image.html]( http://www.synnefo.org/docs/synnefo/latest/snf-image.html )) Installation done by a helper VM
	- target disk, with base image, as additional disk
	- floppy with customization

 $\bullet$  . . .

• ganeti-instance-image ([https://code.osuosl.org/projects/ganeti-image]( https://code.osuosl.org/projects/ganeti-image )) image-based; images created with tar(1) or dump(8)

• ganeti-os-defs ([http://sourceforge.net/p/ganeti-os-defs/home/Home/]( http://sourceforge.net/p/ganeti-os-defs/home/Home/ ))

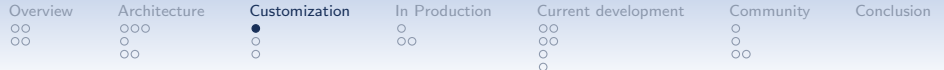

### Ways to customize Ganeti

- Hooks
- Allocator
- . . .

<span id="page-54-0"></span>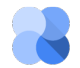

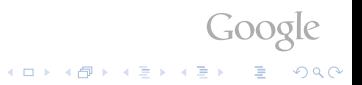

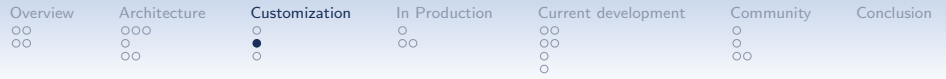

#### Hooks

- hook scripts to customize cluster operations
- useful for synching with external systems
- pre phase: e.g. for authorization
- post phase: e.g. for logging, billing, setting passwords
- examples: cluster-verify-post.d, node-add-pre.d

Goog

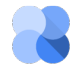

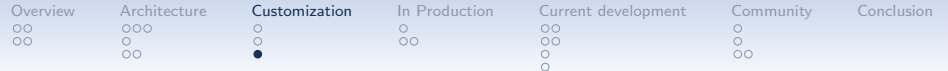

#### Allocation

- Where to put an instance?
- protocol:
	- JSON over pipes
	- input: cluster's state  $+$ request-specific info
	- output: suggestions where to place which instance
- supported requests: allocate, relocate, change-group, node-evacuate, multi-allocate

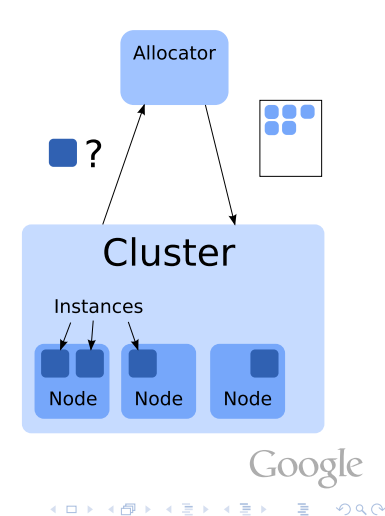

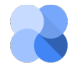

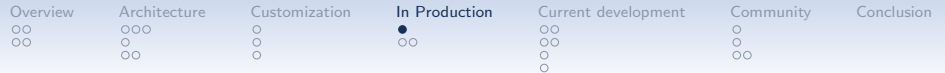

# Ganeti in Production

What should you add?

- Monitoring:
	- Check host disks, memory, load
- Automation:
	- Trigger events (evacuate, send to repairs, readd node, rebalance)

**KOD KAR KED KED E YORA** 

- Configuration Management:
	- Automated host installation / setup
- Self service use
	- Graphical interface (e.g. Ganeti Web Manager)

([http://ganeti-webmgr.readthedocs.org/en/latest/]( http://ganeti-webmgr.readthedocs.org/en/latest/ ))

- Instance creation and resize
- Instance console access

<span id="page-57-0"></span>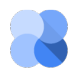

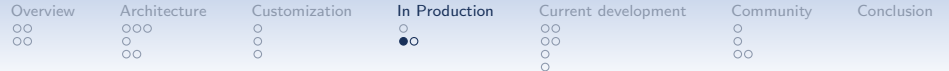

#### Production Cluster

#### As we use it in a Google Datacenter

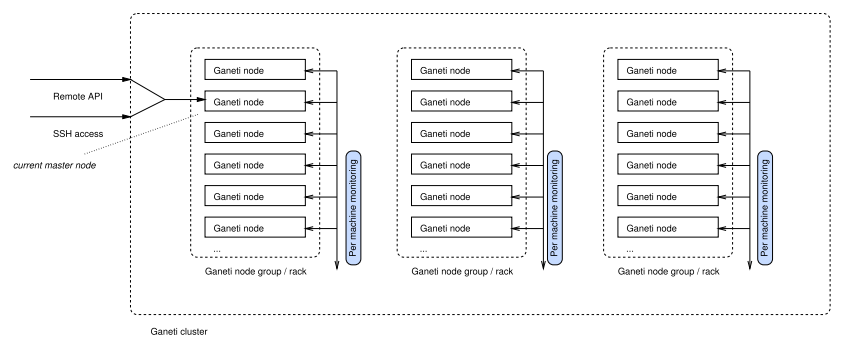

Google<br>Service Length Cond

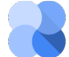

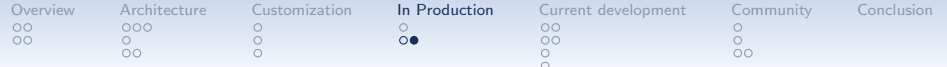

#### Fleet at Google

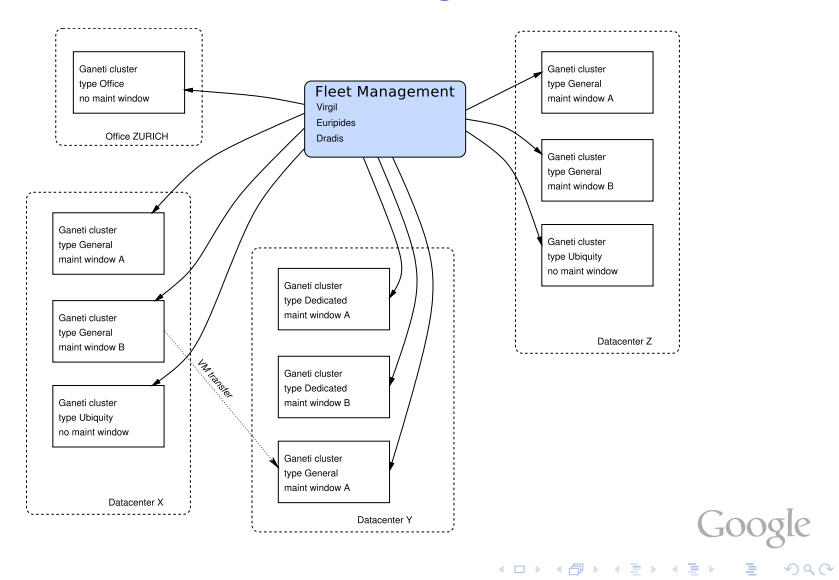

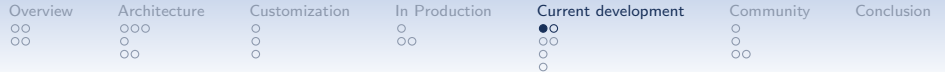

# 2.7 (Current Release)

- Network management (contributed by grnet.gr)
- Exclusive storage
- Opportunistic locking
- Restricted commands
- Monitoring agent

<span id="page-60-0"></span>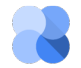

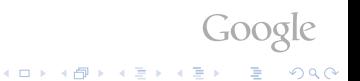

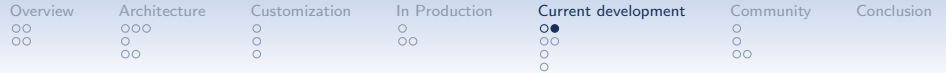

Monitoring Agent

- integrated monitoring service
- implemented in 2.7, 2.8, 2.9
- new daemon, runs on all nodes, speaks http
- provides information about the cluster's status
- collectors for: drbd, disk status, LVM, instance status (xen)

• Google Summer of Code: CPU load monitoring

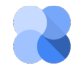

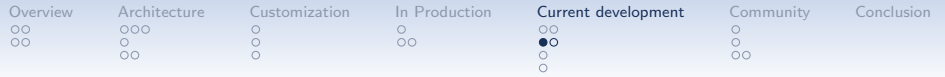

2.8 (Beta)

- Improved support of non-lvm storage
- Downgrading
- More work on monitoring daemon
- Autorepair tool
- Hroller

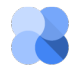

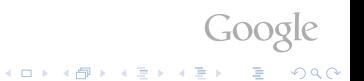

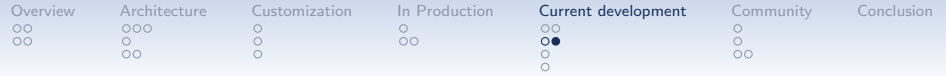

**Hroller** 

- Scheduler for rolling reboots
- Partitiones cluster into groups of nodes that can be rebooted simultaneously
- various modes: default, full evacuation, offline-maintenace
- options for non-redundant instances

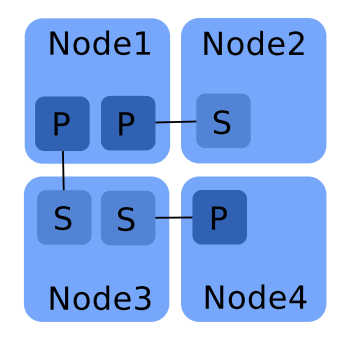

Google

**KOD KAR KED KED E YORA** 

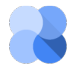

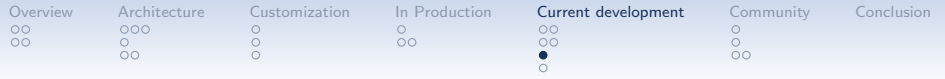

2.9 (Alpha)

- DRBD 8.4 support
- Improved support of non-lvm storage handling
- Improvements of monitoring agent
- Improvements of hroller

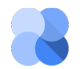

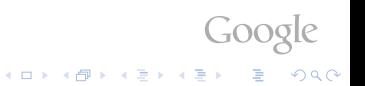

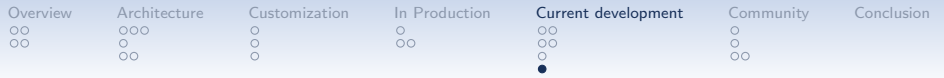

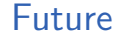

Just plans, no promises!

- Hot-plugging
- Automatic updates
- More fine-grained job-queue management
- Storage pools

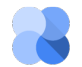

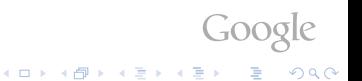

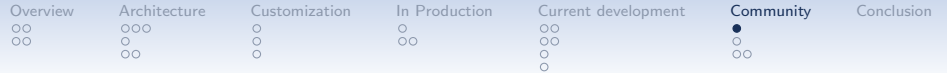

# Open Source Ganeti

- Ganeti has been open source since 2007
- Relatively big community of external users and contributers
- People running Ganeti:
	- Google (Corporate Computing Infrastructure)

([https://www.youtube.com/watch?v=TELArK6SmyY]( https://www.youtube.com/watch?v=TELArK6SmyY ))

- grnet.gr (Greek Research & Technology Network)
- osuosl.org (Oregon State University Open Source Lab)

.<br>◆ ロ ▶ → *덴* ▶ → 경 ▶ → 경 ▶ │ 경 │ ◇ 9,9,0°

• fsffrance.org (Free Software Foundation France)

<span id="page-66-0"></span>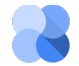

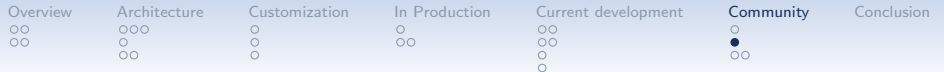

## Ganeti Development Process

- Time-based release process, one freeze every 3 months
- Code reviews over the mailing list
- Discussion of design documents publicly on the mailing list

KID KA KERKER E VOOR

- Video-conferences with bigger contributors
- Public continuous build system $<sup>1</sup>$ </sup>
- QA scripts public to be re-used

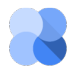

<sup>1</sup>machines provided by grnet.gr, run by Google

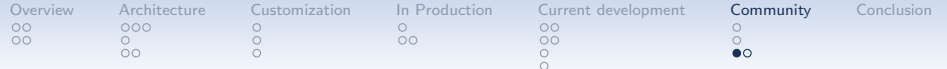

#### Recent Events 2013

- Fosdem 2013 ([https://archive.fosdem.org/2013/]( https://archive.fosdem.org/2013/ ))
- Xen Hackathon in Dublin, May 2013

([http://www.xenproject.org/component/content/article/97-event-details/]( http://www.xenproject.org/component/content/article/97-event-details/126-xen-hackathon-dublin-2013.html )

[126-xen-hackathon-dublin-2013.html]( http://www.xenproject.org/component/content/article/97-event-details/126-xen-hackathon-dublin-2013.html ))

- Google Summer of Code, 2013
	- Better Openvswitch support
	- CPU load monitoring

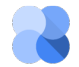

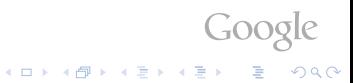

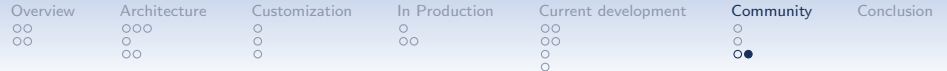

# Upcoming Events

#### • GanetiCon, Athens, Sep 2013

([https://sites.google.com/site/ganeticon/]( https://sites.google.com/site/ganeticon/ ))

#### • LinuxCon North America, New Orleans, Sep 2013, introductory talk

([http://events.linuxfoundation.org/events/linuxcon-north-america/program/schedule]( http://events.linuxfoundation.org/events/linuxcon-north-america/program/schedule ))

#### • LinuxCon Europe, Edinburgh, UK, Oct 2013, introductory talk

([http://events.linuxfoundation.org/events/linuxcon-europe]( http://events.linuxfoundation.org/events/linuxcon-europe ))

#### • LISA, Washington D. C., Nov 2013, workshop / class

([https://www.usenix.org/conference/lisa13]( https://www.usenix.org/conference/lisa13 ))

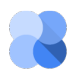

A list of publications from previous events (slides, recordings) can be found in our wiki. ([https://code.google.com/p/ganeti/wiki/Publications]( https://code.google.com/p/ganeti/wiki/Publications ))

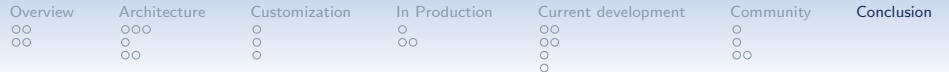

### Conclusion

- Check us out at <https://code.google.com/p/ganeti/>
- Or just search for "Ganeti"
- We are around on FrOSCon today and tomorrow!

#### Questions? Feedback? Ideas? Flames?

<span id="page-70-0"></span>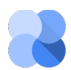

 c 2010-2013 Google Use under GPLv2+ or CC-by-SA Some images borrowed / modified from Lance Albertson and Guido Trotter

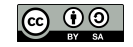

K ロ ▶ K @ ▶ K 할 ▶ K 할 ▶ 이 할 → 9 Q @

 $GOO9$